# **Free Video To DVD Converter Free [Mac/Win]**

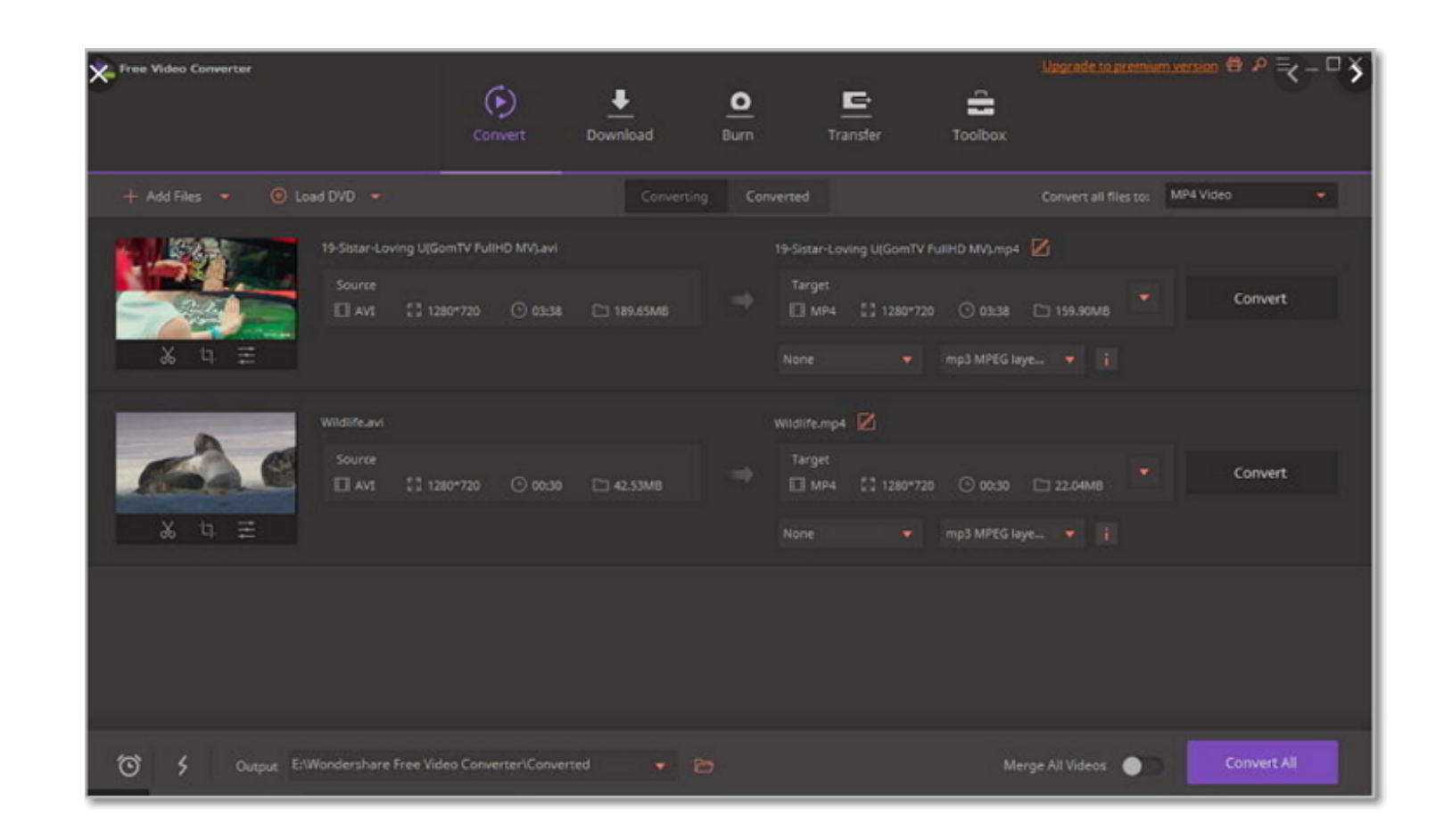

**Download** <https://tiurll.com/2ja266>

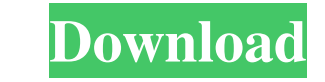

## **Free Video To DVD Converter Free [Mac/Win]**

Amazon Drive - Back up your PC and access it from any device with this cloud-based storage solution. Amazon Drive-included Free Version - Get unlimited online storage that's ad-free. [sociallocker id=46]Description: Amazon free. [sociallocker id=45]Description: Amazon Drive - Back up your PC and access it from any device with this cloud-based storage solution. Amazon Drive-included Free Version - Get unlimited online storage that's ad-free.[ unlimited online storage that's ad-free. [sociallocker id=44]Description: Amazon Drive - Back up your PC and access it from any device with this cloud-based storage solution. Amazon Drive-included Free Version - Get unlimi Drive-included Free Version - Get unlimited online storage that's ad-free. [sociallocker id=43]Description: Amazon Drive - Back up your PC and access it from any device with this cloud-based storage solution. Amazon Drivebased storage solution. Amazon Drive-included Free Version - Get unlimited online storage that's ad-free. [sociallocker id=42] Description: Amazon Drive - Back up your PC and access it from any device with this cloud-based from any device with this cloud-based storage solution. Amazon Drive-included Free Version - Get unlimited online storage that's ad-free. [sociallocker id=41] Description: Amazon Drive - Back up your PC and access it from

This article provides general information and assistance on troubleshooting Windows 8.1 operating system. For detailed steps on the troubleshooting methods, please refer to Microsoft Support & Resources or other troublesho the operating system settings, follow these steps: For Windows 8.1 or Windows 8: Click Start, point to Settings and then click System. On the left side of the System window, click the time and language settings and then cl right side of the Region window, click the format or language and then click Change. 94e9d1d2d9

## **Free Video To DVD Converter For PC**

#### **Free Video To DVD Converter Full Version Download**

This software is an easy-to-use and powerful tool that allows you to create DVD or Blu-ray disk from videos. It can convert video files to DVD, video to DVD, DVD to video and video to video in various popular formats inclu Customize all settings. No extra DVD burning software needed. Now you are able to convert any DVD/Blu-ray with 3 different features. DVD Video Free Burner is a professional DVD burner application. With it, you can burn DVD videos to DVD, videos to Blu-ray, DVD to video, video to Blu-ray, DVD to VCD and DVD to VCD and DVD to S-VCD. It's very easy to use and user-friendly. FEATURES To Burn Video DVD / Blu-ray Convert VCD to DVD / Blu-ray Conve videos to DVD/Blu-ray, you only need to import videos to the program. After that, you can select your output format and other settings and convert them to DVD or Blu-ray. With it, you can enjoy a clean, high quality DVD or HOW TO USE 1. Burn to DVD/Blu-ray Click the "Burn to DVD" or "Burn to Blu-ray" to start burning the files. Select the DVD/Blu-ray disc drive that you want to burn the video to and click "Burn" button.

#### **What's New in the?**

- Improved title and content browsing. - Added support for multi-thread processing. - Added support for browsing in single file mode. - Added support for DV video editing. - Added support for 7-Zip for extracting rar and z Burner - DV to DVD Converter - Video to DVD Burner - Video to DVD Burner - Video DVD Burner - Video DVD Burner - Video DVD Burner - Video DVD Burner - Windows 7 - Windows Vista - Windows 8.1 - All product names, logos, and names, logos, and brands does not imply endorsement. Siddaramaiah joins Narendra Modi in applauding UPA ally's work in poll campaign, says Ram Madhav is there to tell the Congress leaders about it. Siddaramaiah was on BJP' said, "I will honour the promise I made to former Prime Minister, Dr Manmohan Singh, then Chief Minister of Karnataka. My party, BJP, will do what it takes to ensure that he is the next prime minister." He further said, "T He is not only travelling in Karnataka but is also travelling across India." Accusing the UPA of being "anti-Hindu", he said, "When there was a challenge to the ordinance on Ram temple, the Congress of Karnataka, led by Si keep asking questions?' So, why did you ask him that question? I am asking you," he said.

# **System Requirements:**

Xbox One Nindows® 7 SP1 or Windows® 10 2512MB RAM NDirectX® 11 23.0GHz CPU PlayStation®4 SteamOS®/Linux Requirements: PC Nindows®

[XML Search In Multiple Files At Once Software](https://brookorintrod.weebly.com/xml-search-in-multiple-files-at-once-software-crack--full-product-key-for-pc.html) **[SliQ Submitter Plus](http://ukliquatt.yolasite.com/resources/SliQ-Submitter-Plus-2931-Download-3264bit-2022.pdf)** [MonaLisa](https://wakelet.com/wake/2WgjeaId4r84xsj0E_Ytx)